# VIGOR: Interactive Visual Exploration of Graph Query Results (VAST 2017)

**ROBERT PIENTA, FRED HOHMAN, ALEX ENDERT, ACAR TAMERSOY, KEVIN ROUNDY, CHRIS GATES, SHAMKANT NAVATHE, DUEN HORNG CHAU** 

**PRESENTED BY**: RITESH SARKHEL, OMID ASUDEH, MONIBA KEYMANESH

# **Outline**

■Background ■Motivation

❑ VIGOR Interface Overview

❑ Design Rationale

❑ Methodology

❑ Experimental Results

❑ Pros/Cons

❑Demo of the tool

# Background

- What is graph querying?
- Why do we query graphs?
	- ❏ Detecting money laundering rings
	- ❏ Discovering near bipartite cores in auction fraud
	- ❏ Uncovering fraudulent near-clique reviews

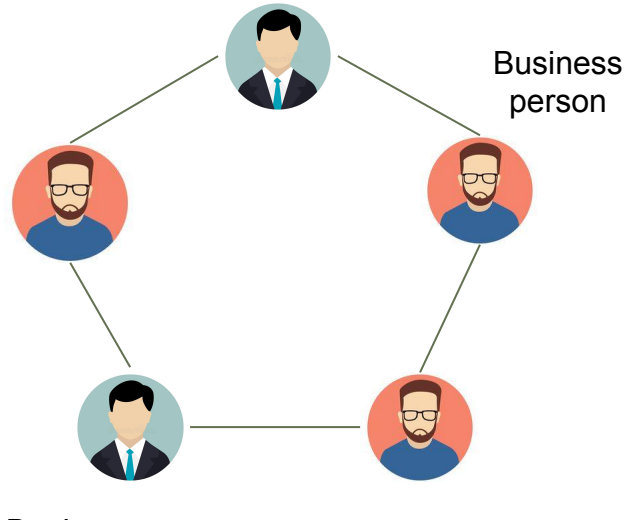

Banker

# **Background**

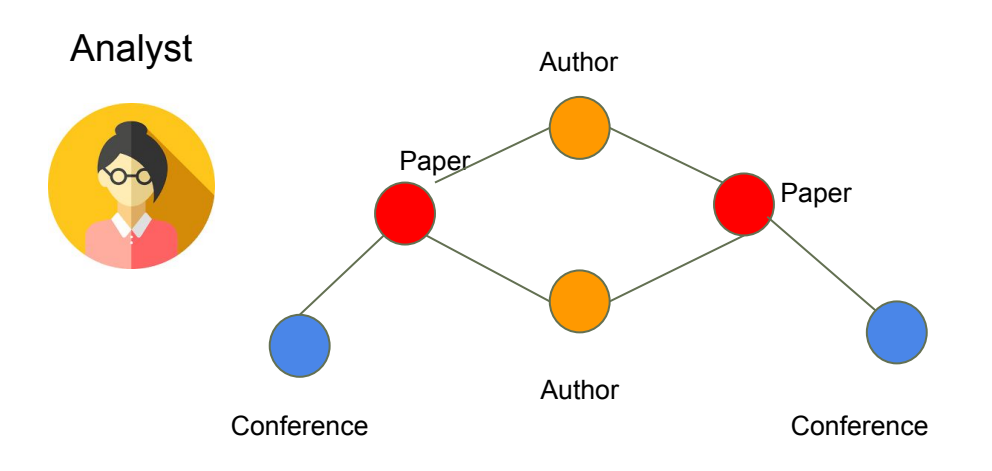

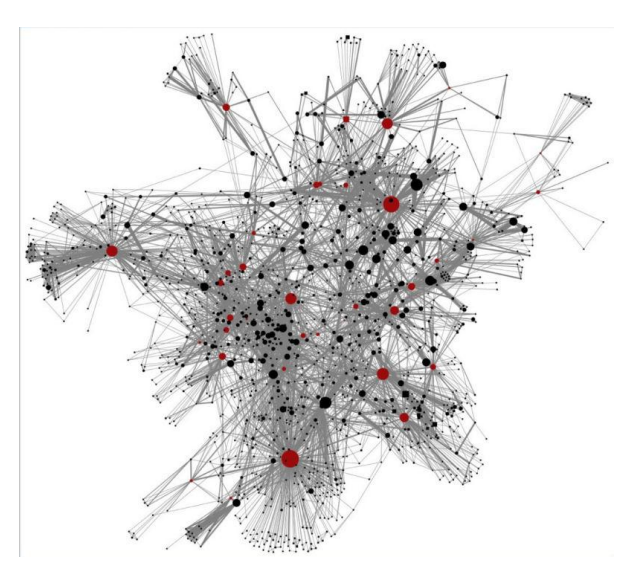

Results: subgraph matches

# **Motivation**

- ❏ Different node features
- ❏ Arbitrary user queries
- ❏ Large number of results
- ❏ Shared nodes and edges among the results

Cannot not help understand underlying patterns **Explainability** Cannot explore the result set Interactive query expansion/filtering

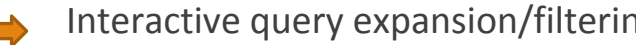

#### Solution: **VIGOR Graph Query Visualization and Exploration System**

# Overview of VIGOR

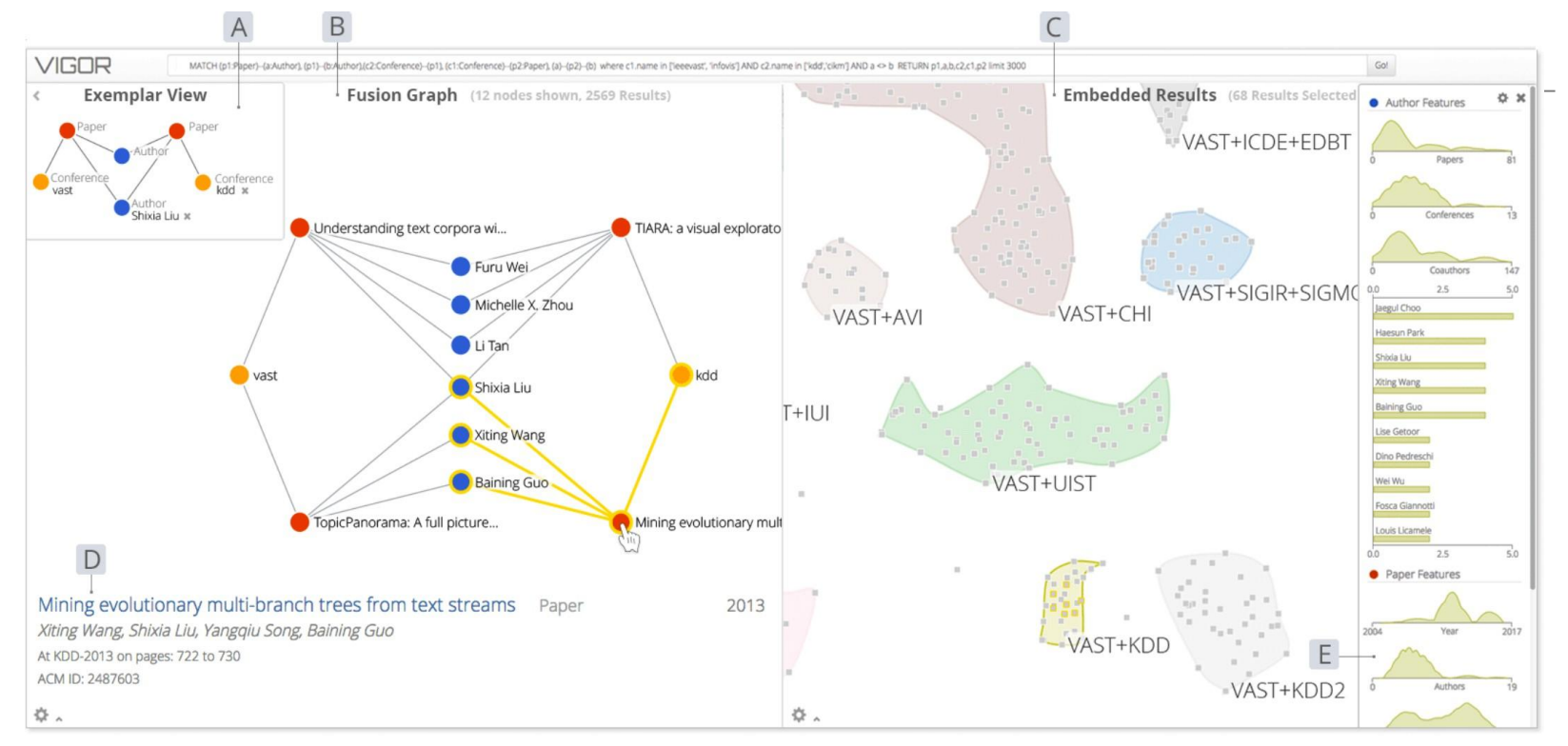

#### Interface Overview

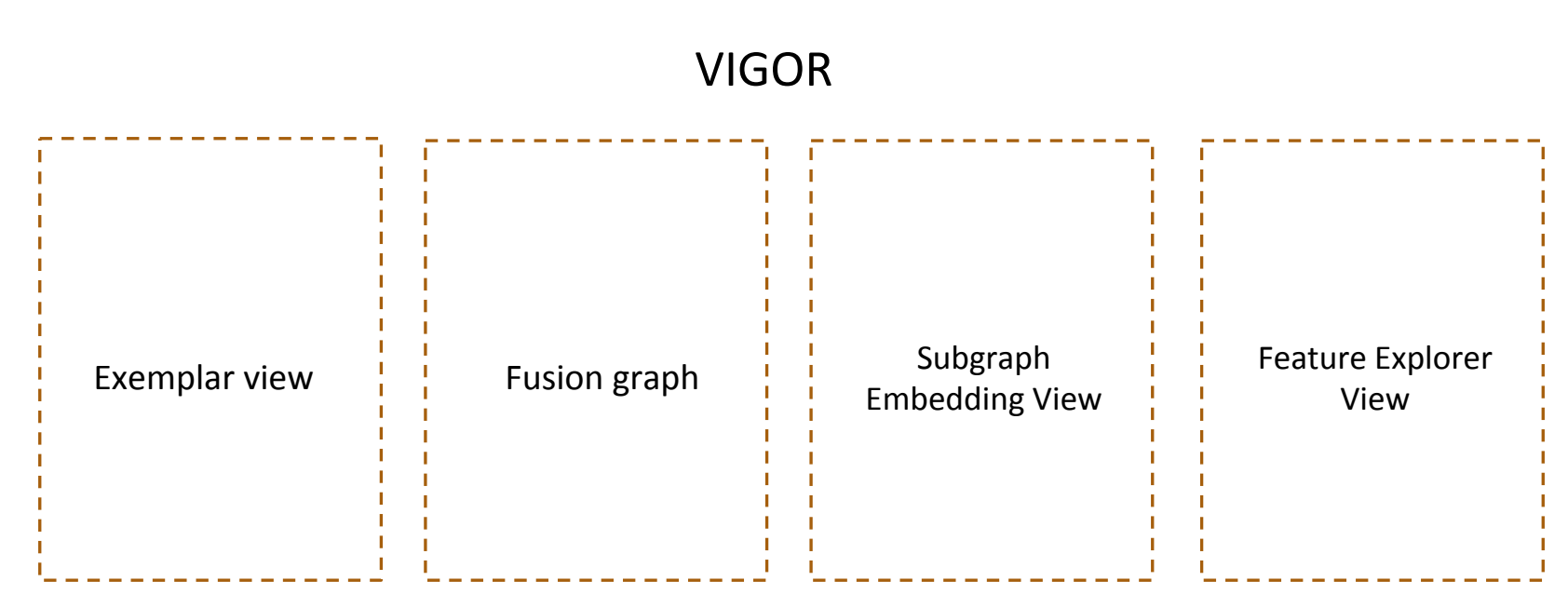

# Exemplar view

![](_page_7_Figure_1.jpeg)

*"Find authors who have papers both in VAST and KDD"*

# Fusion graph

![](_page_8_Figure_1.jpeg)

- VIGOR provides a hybrid view of how the query results match up with the input query
- Selecting a result node highlights the relevant attributes related to that tuple

# Subgraph Embedding View

![](_page_9_Figure_1.jpeg)

- Each square point represents a node in result-subgraph
- Similar results are spatially close in embedding space
- Points in same cluster are bounded by a concave hull

![](_page_10_Figure_0.jpeg)

# Feature Explorer View

![](_page_11_Figure_1.jpeg)

![](_page_11_Figure_2.jpeg)

- VIGOR provides the feature-level flexibility
- Subgraph Embedding changes based on modified features
- Supports both continuous and discrete feature values

# Design Rationale

❑ Exemplar View provides:

- $\sqrt{\ }$  Fast error-checking for input query
- ✓ Bottom-up exploration of result-set
- $\sqrt{\ }$  Ability to start from a familiar result and on the fly query expansion or filtering

❑ Subgraph Embedding provides:

- $\sqrt{\ }$  Top-down exploration of the result-set
- $\checkmark$  Global view of the result set
- $\checkmark$  Clustering similar results together help analysts get a macro-view

# Design Rationale

❑ Feature-centric sense-making by Feature Explorer View

❑ VIGOR provides coordination among multiple views

- ✓ Fusion graph combines top-down and bottom-up views of result set
- $\checkmark$  Clicking on the node explains why that result was included
- ✓ Hovering over the squares on Subgraph Embedding View shows detailed values

# Methodology

![](_page_14_Figure_1.jpeg)

# Methodology contd.

**1.Extract - Structural/Node features for each node**

#### ✓ **Structural features:**

- Node degree
- **Egonet edges**
- Egonet neighboring nodes
- **Clustering coefficients**

#### ✓ **Node features:**

For author: number of co-authors, number of conferences

#### **2.Vectorize - Merge the common features into per-result vectors**

**3.Aggregate & Normalize into Signature- by computing mean, variance, skewness and kurtosis for each feature for each node .** 

# Merge common feature

![](_page_16_Figure_1.jpeg)

# Methodology contd.

#### **4.Reduction and Clustering**

- ✓ **Reduce dimensionality to 2 using PCA / kernel-PCA / t-SNE**
- ✓ **Cluster results based on feature combinations using OPTICS**
	- **◦ Canberra distance (weighted version of manhattan distance)**

$$
d(\mathbf{p},\mathbf{q})=\sum_{i=1}^n\frac{|p_i-q_i|}{|p_i|+|q_i|}
$$

where

$$
\mathbf{p}=(p_1,p_2,\ldots,p_n) \text{ and } \mathbf{q}=(q_1,q_2,\ldots,q_n)
$$

**◦ Canberra distance is sensitive to small changes near zero, which helps preserves small distances in the final reduction.**

# Architecture

❑ Client-server architecture using D3 and jQuery

■ Backend in python

# Experimental results

❑ User study

❑ Think-aloud explorative study

# User Study 1: DBLP

#### **Within-subject User Study**

- Participants: 12 (7 female, 5 male; ages 21 to 31)
- Dataset: **DBLP Co-authorship Network**
- Tasks: 4 tasks related to co-authorship and conferences
- Measured: Task completion times and error rates

![](_page_20_Picture_6.jpeg)

Slides adapted from Robert Pienta et al. @GaTech with the authors' permission

![](_page_21_Figure_1.jpeg)

![](_page_22_Picture_8.jpeg)

Slides adapted from Robert Pienta et al. @GaTech with the authors' permission

![](_page_23_Figure_1.jpeg)

Slides adapted from Robert Pienta et al. @GaTech with the authors' permission

- ❑ Confounding factors:
	- ✓ Software (VIGOR or Neo4j)
	- $\checkmark$  Complexity of the task
	- ✓ Software Order (VIGOR or Neo4j going first)

❑ ANOVA results show only varying the software produced significant improvement.

![](_page_25_Figure_1.jpeg)

Slides adapted from Robert Pienta et al. @GaTech with the authors' permission

![](_page_26_Figure_0.jpeg)

Slides adapted from Robert Pienta et al. @GaTech with the authors' permission

# User Study 2: Cyber Security

❑ Network: Cyber Security network with 7,651 nodes and 384,182 edges

❑ Nodes connect clients of Symantec with Security incidents

 $\sqrt{\phantom{a}}$  Active signature

 $\sqrt{\ }$  Passive signature

 $\Box$  Dataset contains > 11,000 incidents

❑ Participants: 3 Cyber Security experts from Symantec

❑ Number of queries: 2

# Experimental results

![](_page_28_Figure_1.jpeg)

**Query 1**: *Compare two companies with at least one active and one passive signature where one took actions to every threat detected and one did not* 

![](_page_28_Figure_3.jpeg)

**Query 2**: *Find companies that are inconsistent in taking actions when a threat is detected*

![](_page_29_Figure_1.jpeg)

*Visualization of Query 1 results:*

Security blindspots for Company "7" is detected using Fusion Graph

![](_page_30_Figure_1.jpeg)

Embedding

#### *Visualization of Query 2 results:*

A company with inconsistent behavior when an incident is reported

# Pros/Cons

Pros:

❑ Exemplar-based interaction technique

❑ Feature-aware subgraph result summarization

Cons:

 $\Box$  User study only with few professional participants

- ❑ Users should be familiar with Cypher QL
- ❑ No arguments are provided for used structural features
- ❑ Insufficient analysis on clustering quality
- ❑ No evaluation on query creation and refinement
- ❑ Some information loss in the embedding process
- ❑ No information about the scope of the graph results that can be visualized (directed?, weighted?)
- ❑ User cannot filter based on the features in the feature explorer view

![](_page_32_Figure_0.jpeg)

# Thank You!